# **IBM Research Report**

## **An Introduction to SPARQL Optionals**

#### **Julian Dolby, Kavitha Srinivas**

IBM Research Division Thomas J. Watson Research Center P.O. Box 208 Yorktown Heights, NY 10598 USA

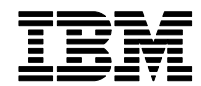

### WHY DO WE NEED OPTIONALS?

Deals with sparsity in graph data. A simple example where this is useful:

John age 42 John lastName Smith John spouse Mary John homeState New\_York New\_York isIn NorthEast Todd age 42 Todd lastName Doe Todd homeState Connecticut Connecticut isIn NorthEast Tom age 42

Say we want to find all the people who are aged 42 and live in the NorthEast, and optionally their spouses names, if its known. OPTIONAL allows you to express that.

### WHAT DOES IT MEAN?

The best way to understand what an optional means is to think of it as **extending the immediately** preceding pattern.

And extending it means that it can bind variables that have not been bound in its preceding pattern; for variables that have been bound by the preceding pattern, the optional must match the value

#### A working dataset

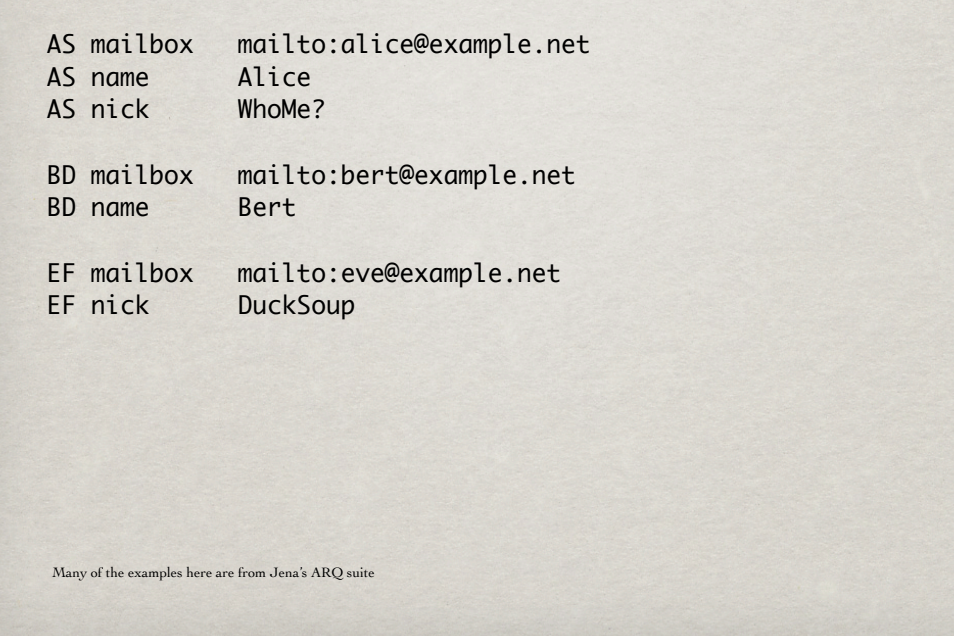

#### The SIMPLEST CASE

```
SELECT ?x ?mbox ?name
   {
     ?x mailbox ?mbox .
     OPTIONAL { ?x name ?name } .
   }
```
Simplest case: optional pattern extends bindings from the preceding pattern, and provides binding for 'name' in the OPTIONAL pattern.

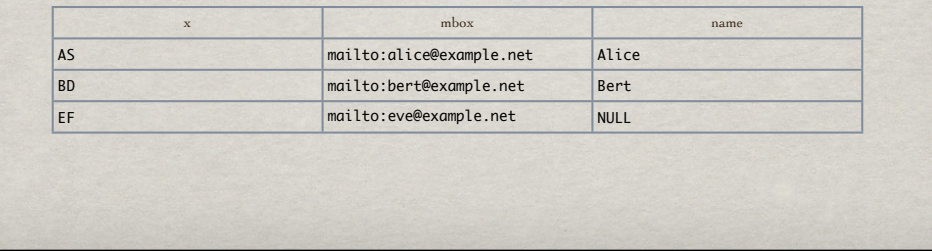

#### Multiple OPTIONALS

```
SELECT ?x ?mailbox ?name ?nick
   {
     ?x mailbox ?mbox .
     OPTIONAL { ?x name ?name } .
    OPTIONAL { ?x nick ?nick }.
   }
```
Optional **left-associative (**like minus), so **a** optional **b** optional **c** is really ((**a** optional **b**) optional **c**).

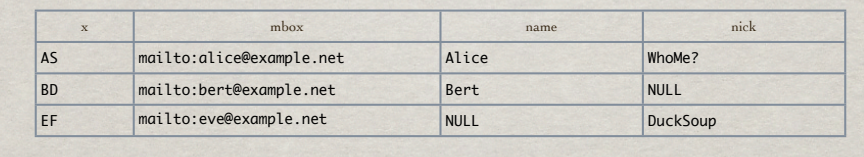

#### Multiple OPTIONALS Contd.

SELECT ?label

```
 {
  ?x mailbox ?mbox .
 OPTIONAL { ?x name ?label } .
 OPTIONAL { ?x nick ?label } .
}
```
Note that the second optional binds values to a variable bound by another optional. Thus, the inner pattern will bind x, mbox and optionally label. If it binds label, then the outer pattern has to match it and cannot extend it. So result will have all mbox properties, and all name properties that have an mbox. The outer pattern extends these results. If a subject has no name property, then any nick property for it will be returned. If it does have a name property, then a nick property will be returned only if its target matches a name property for the same subject.

However, only label is projected. So then, if there is a name property, label will be bound to that. If not, then it will bind any nick property. Thus, for Alice, we should see the name and no nickname.

ResultSet Label Alice

> Bert **DuckSoup**

AS, BD, EF all have mailboxes. All should match for main. Optional 1: Extends with name for AS and BD, null for EF. Optional 2: Extends optional 1 result set with nickname for EF, since for the AS and BD, nick HAS to match bindings of label in optional 1.

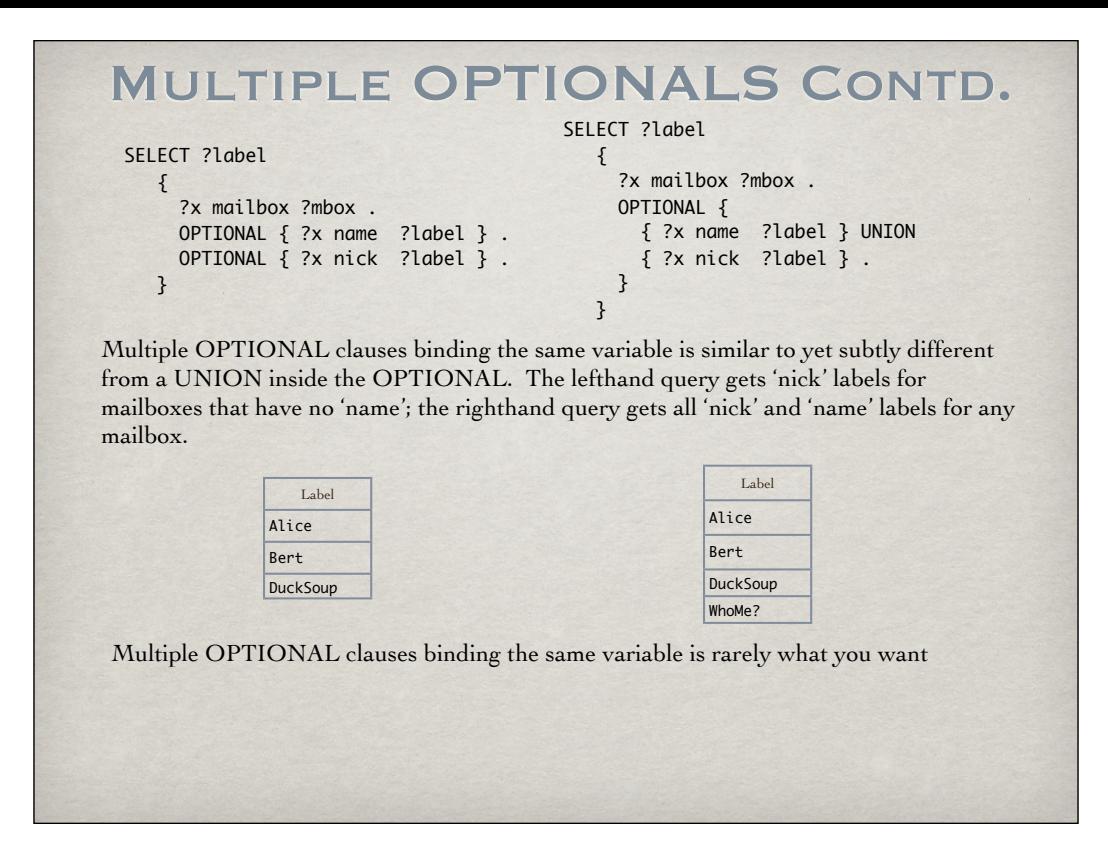

#### OPTIONAL WITH EMPTY

```
SELECT ?x ?nick
  \{OPTIONAL { ?x nick ?nick }.
   }
```
Here, no pattern to extend (i.e., the pattern is empty). An empty pattern binds no variables, so the optional 'extends' the empty result set with any of its variables. Note this is equivalent to dropping the OPTIONAL altogether.

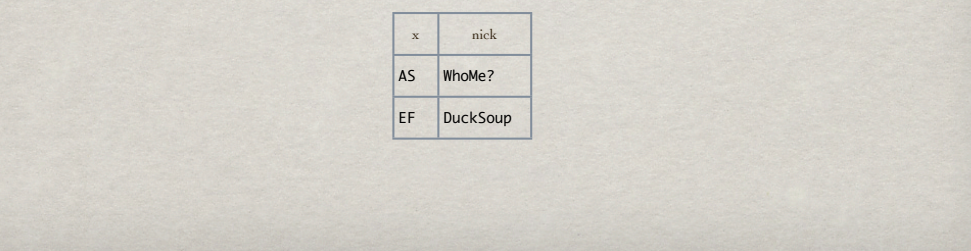

#### NESTING OPTIONALS

```
SELECT ?x ?mbox ?name ?nick
   {
     ?x mailbox ?mbox .
     OPTIONAL { 
       ?x nick ?nick
       OPTIONAL { ?x name ?name }
    }
   }
```
In the nested optional case, we have (**a OPTIONAL (b OPTIONAL c)).** Note this differs from the case where we have two optionals that are not nested. In this case, the main pattern once again matches all three individuals, but the optionals being nested means the second optional has the result of the first optional as its main pattern. Thus, the results have mbox, and optionally nick, and possibly name if it has nick too. In particular, the name of bert is not returned, since it has no nick property. Note that **b** first extends **a,**  and then **c** will extend **b.**

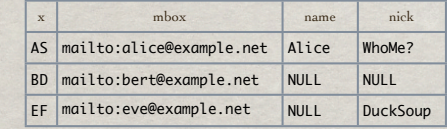

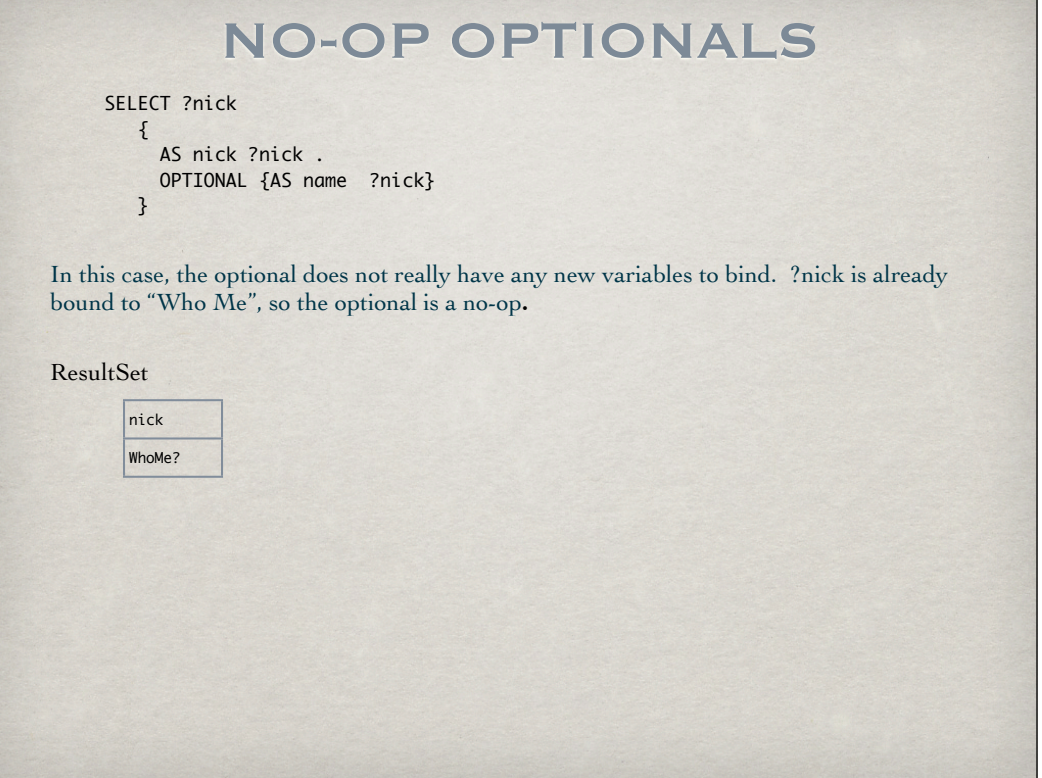

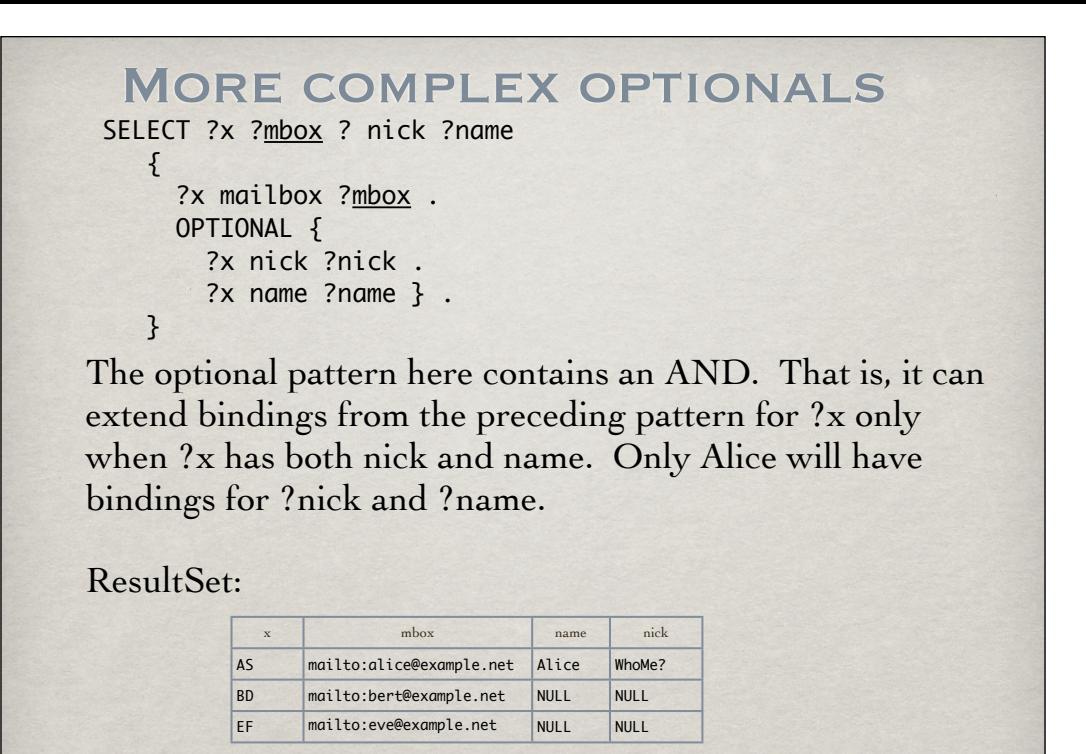

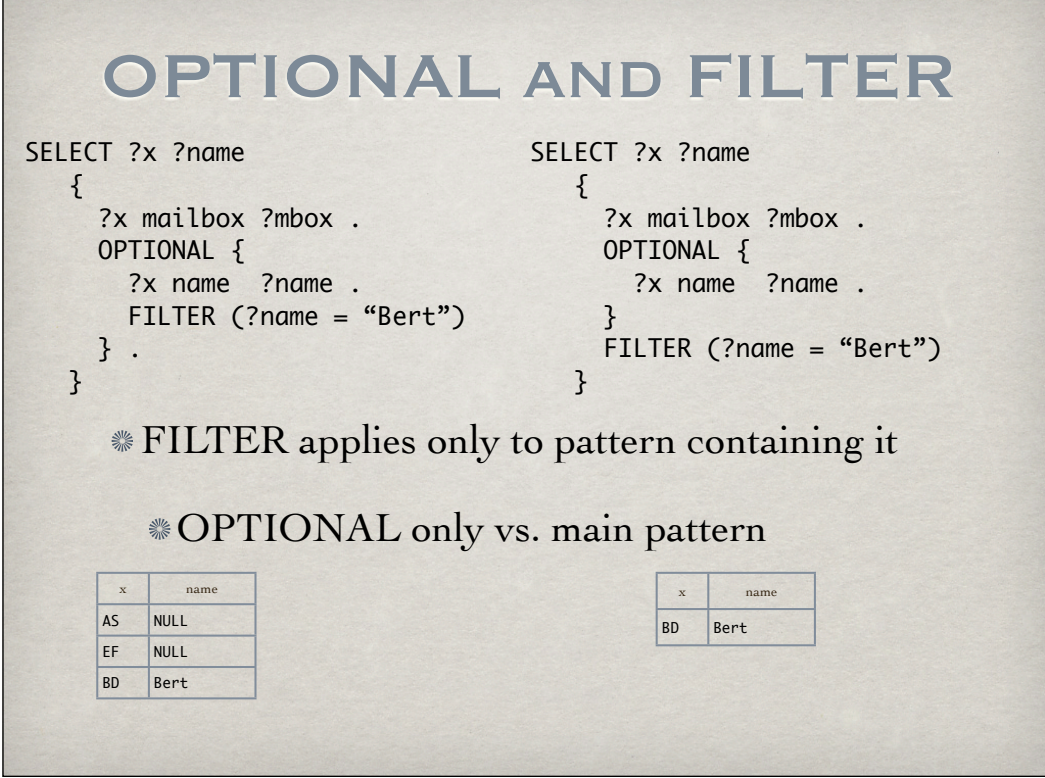

#### Disconnected Optionals

```
SELECT ?x ?nick ?name
   {
     ?x nick ?nick .
     OPTIONAL { ?y name ?name } .
   }
```
The optional pattern extends bindings from the preceding pattern but shares no variables in common. Basically this will be a cross product.

ResultSet:

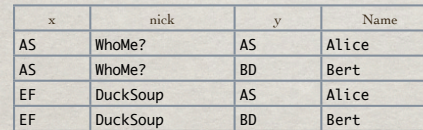

Cross products generally perform terribly; avoid them

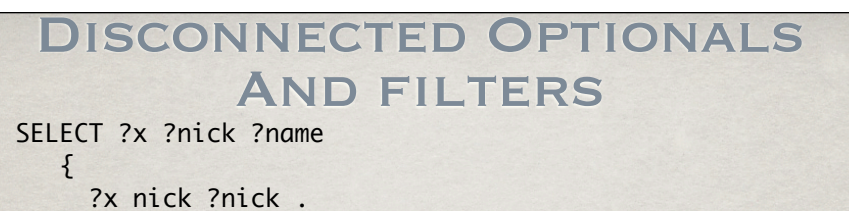

OPTIONAL { ?y name ?name FILTER (?x=AS) } .

}

The optional pattern extends bindings from the preceding pattern but shares no variables in common. Basically this will be a cross product.

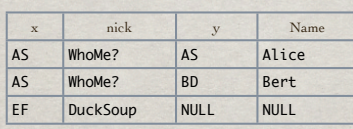

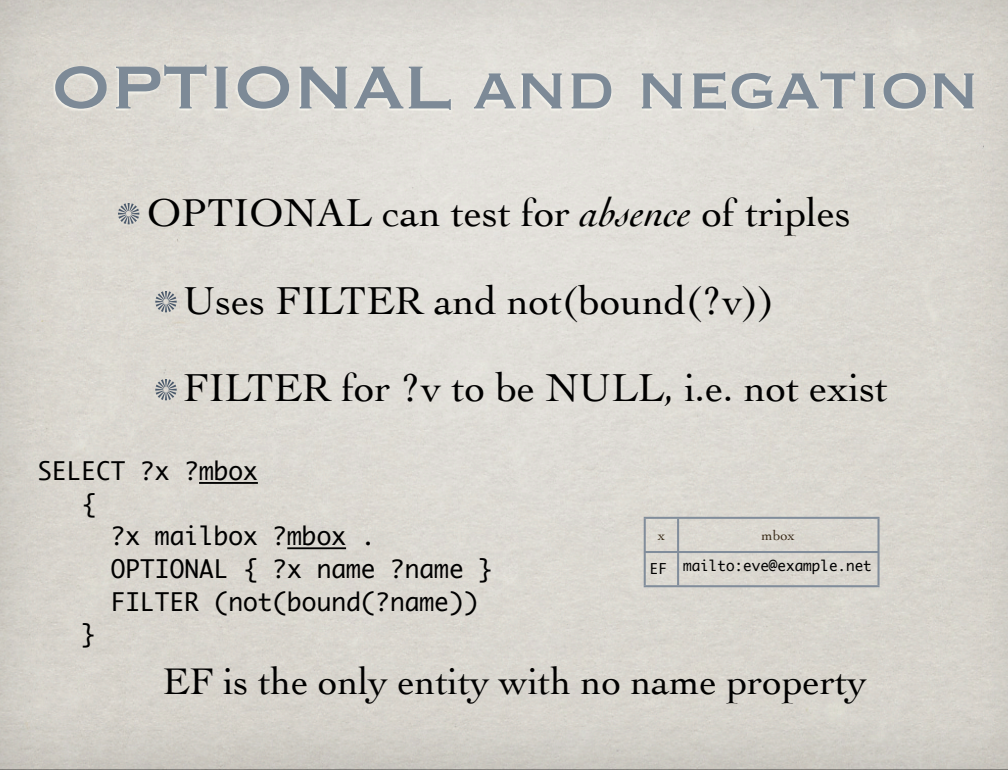

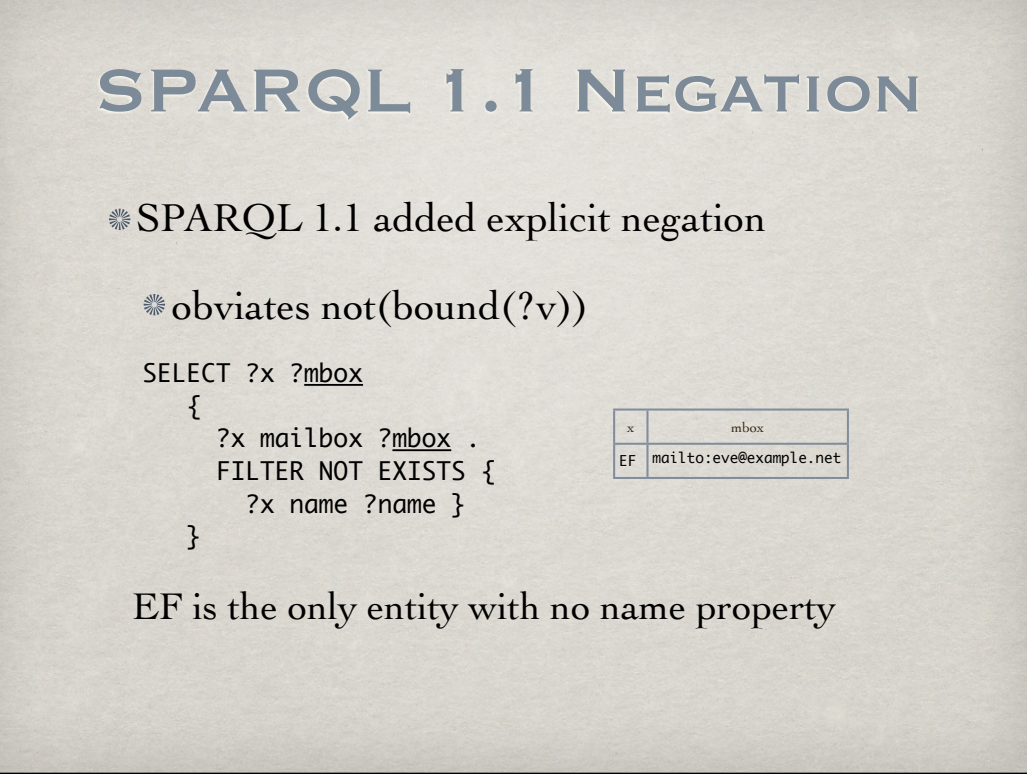

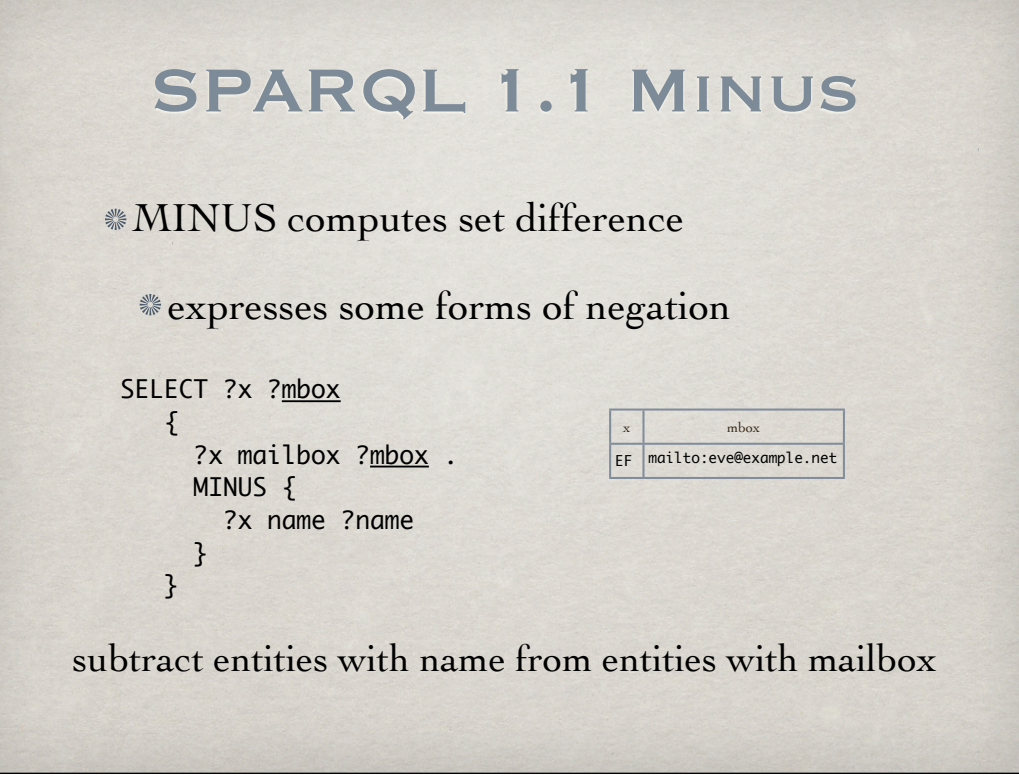